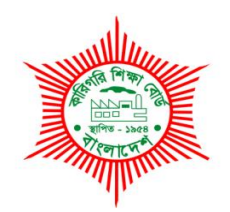

# **BANGLADESH TECHNICAL EDUCATION BOARD Agargaon, Sher-E-Bangla Nagar Dhaka-1207.**

# **04-YEAR DIPLOMA IN ENGINEERING CURRICULUM COURSE STRUCTURE & SYLLABUS (PROBIDHAN-2022)**

# **GRAPHICDESIGN TECHNOLOGY**

**TECHNOLOGY CODE: 96**

**4 TH SEMESTER**

(Effective from 2022-2023 Academic Sessions)

#### **DIPLOMA IN ENGINEERING CURRICULUM COURSE STRUCTURE**

#### **(PROBIDHAN-2022)**

#### **TECHNOLOGY NAME: GRAPHIC DESIGN TECHNOLOGY (96)**

#### **(4 TH SEMESTER)**

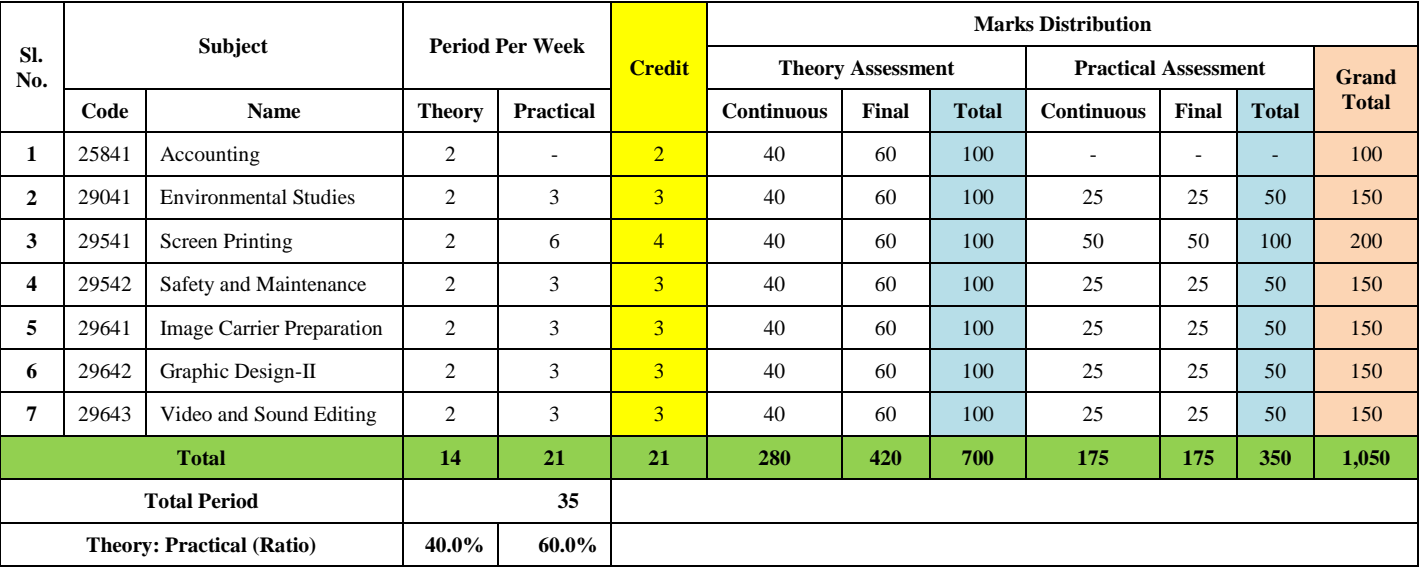

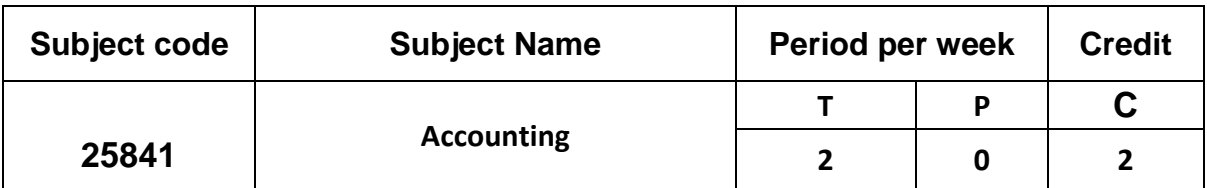

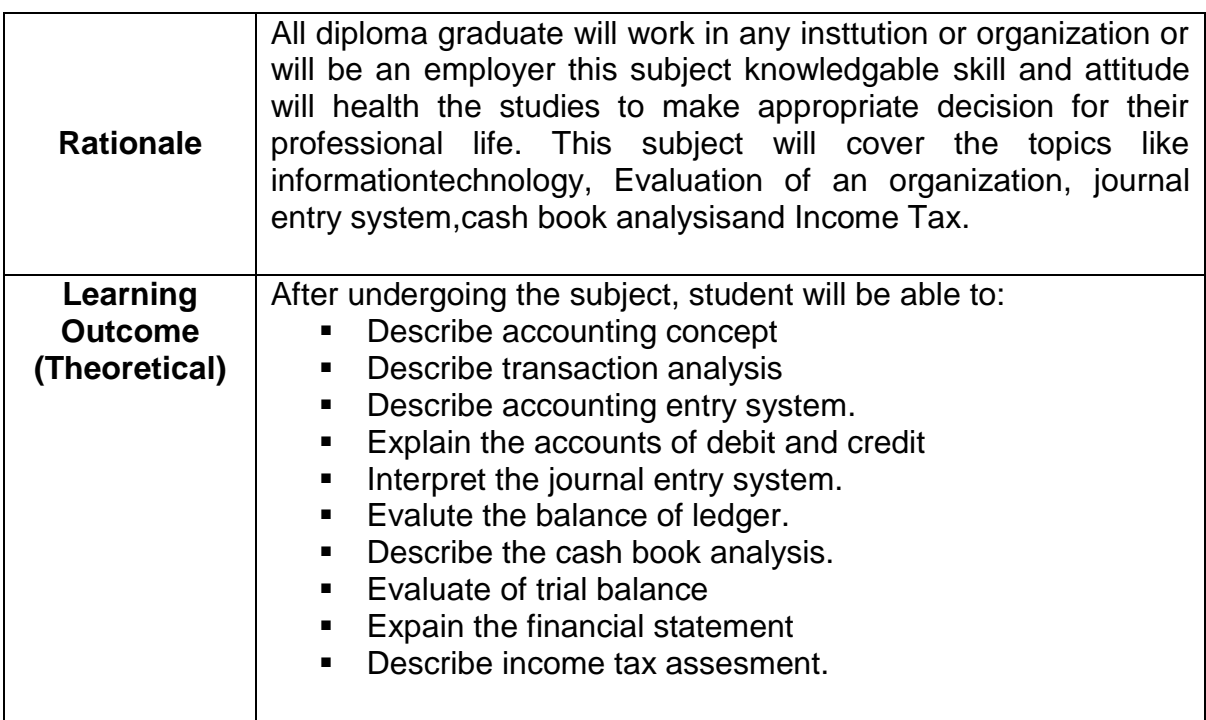

### **Detailed Syllabus (Theory)**

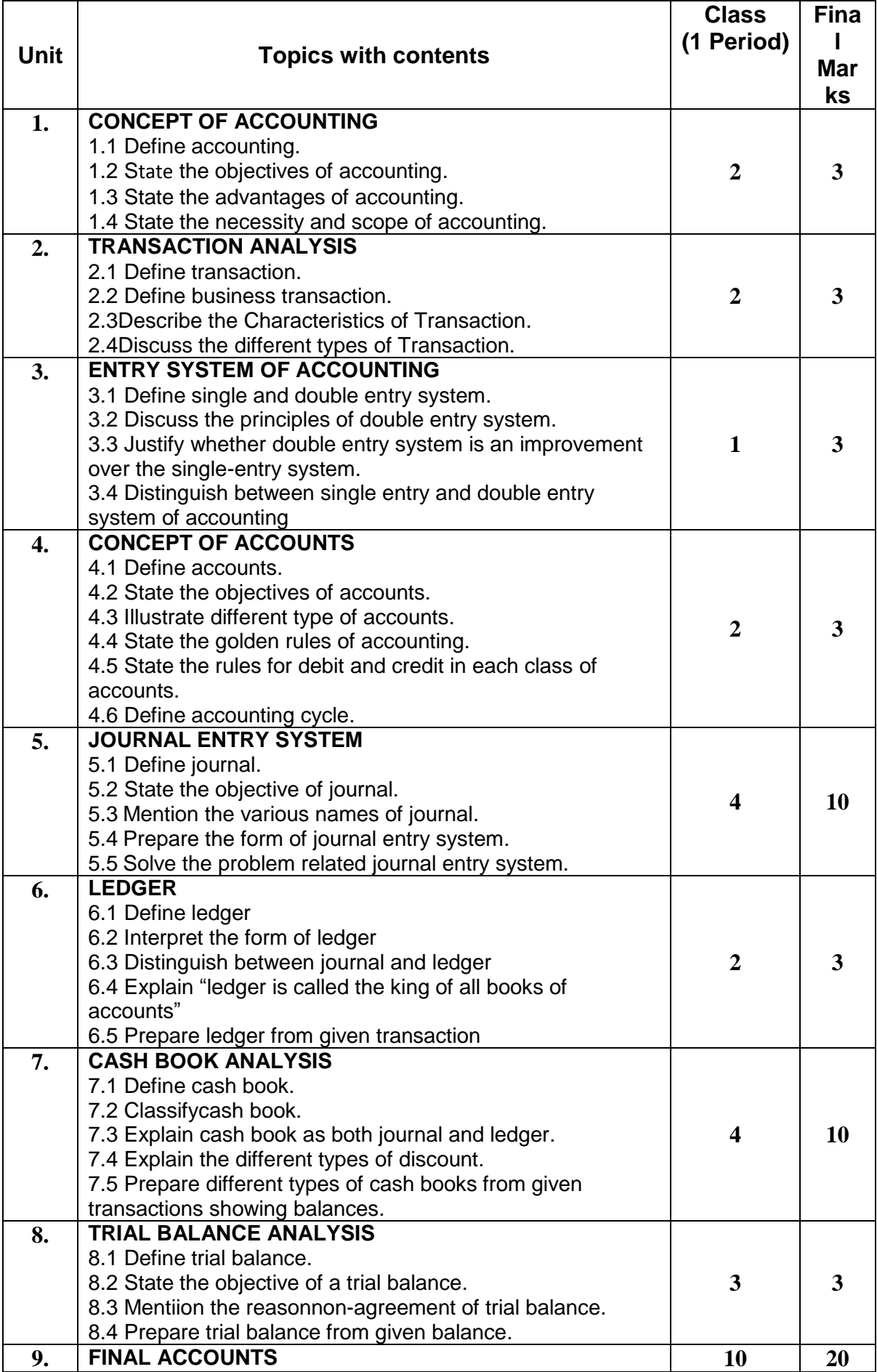

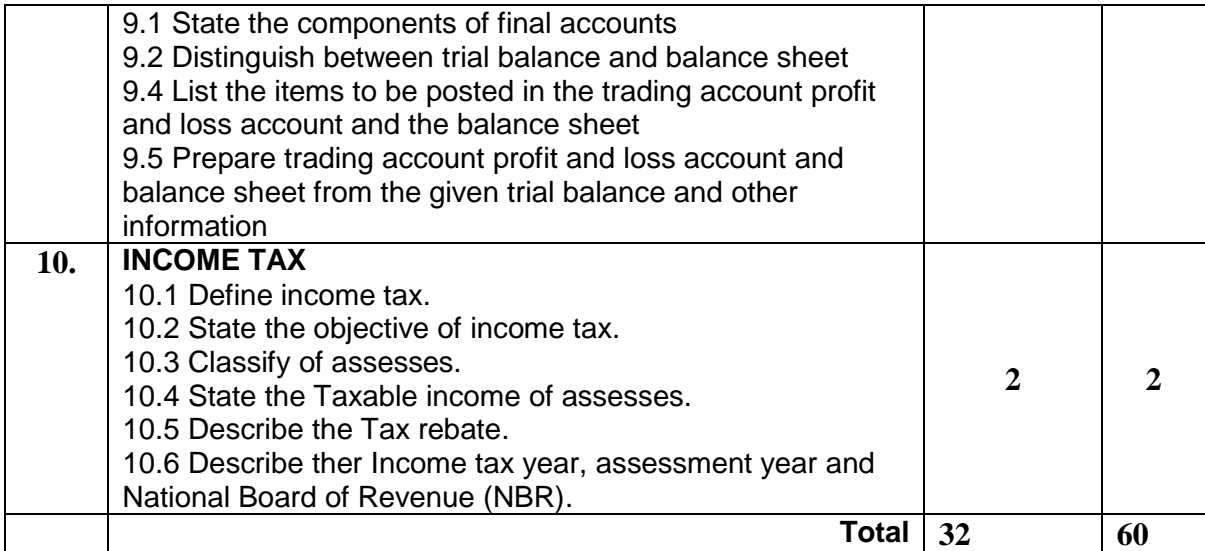

#### **REFERENCE BOOKS**

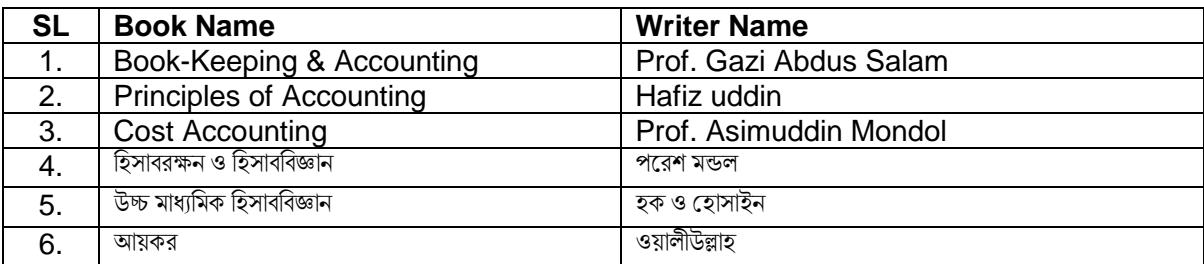

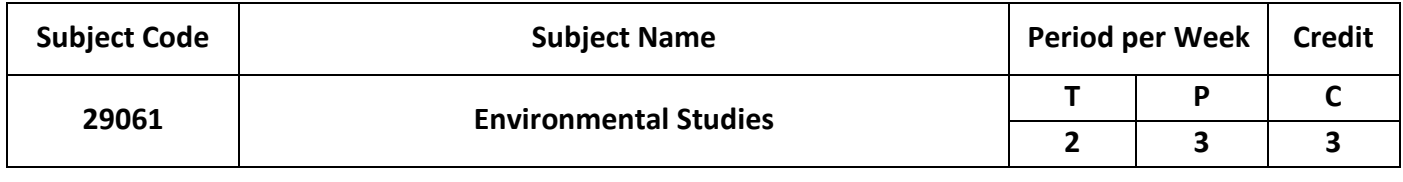

٦

 $\overline{\mathsf{I}}$ 

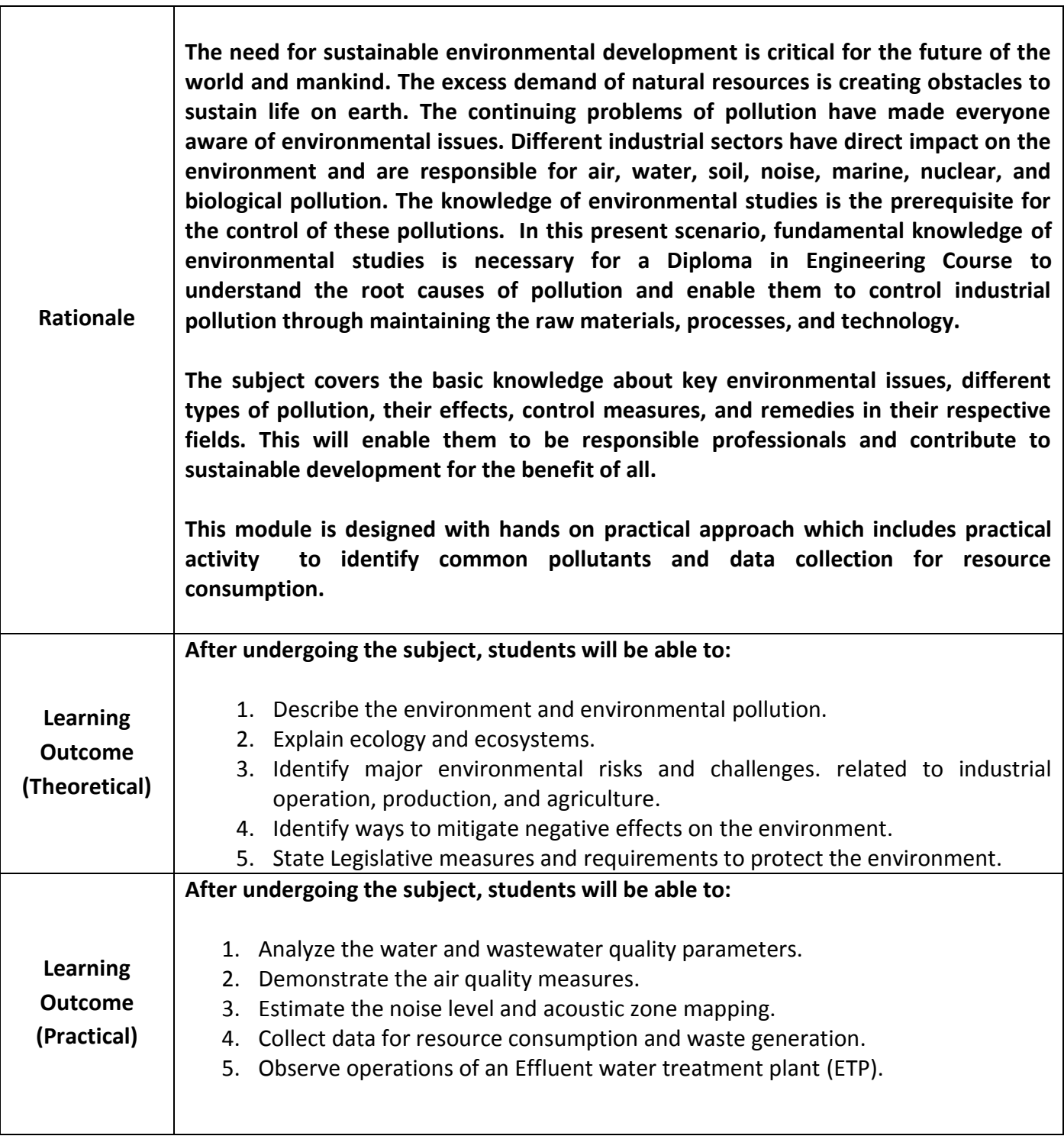

### **Detailed Syllabus (Theory)**

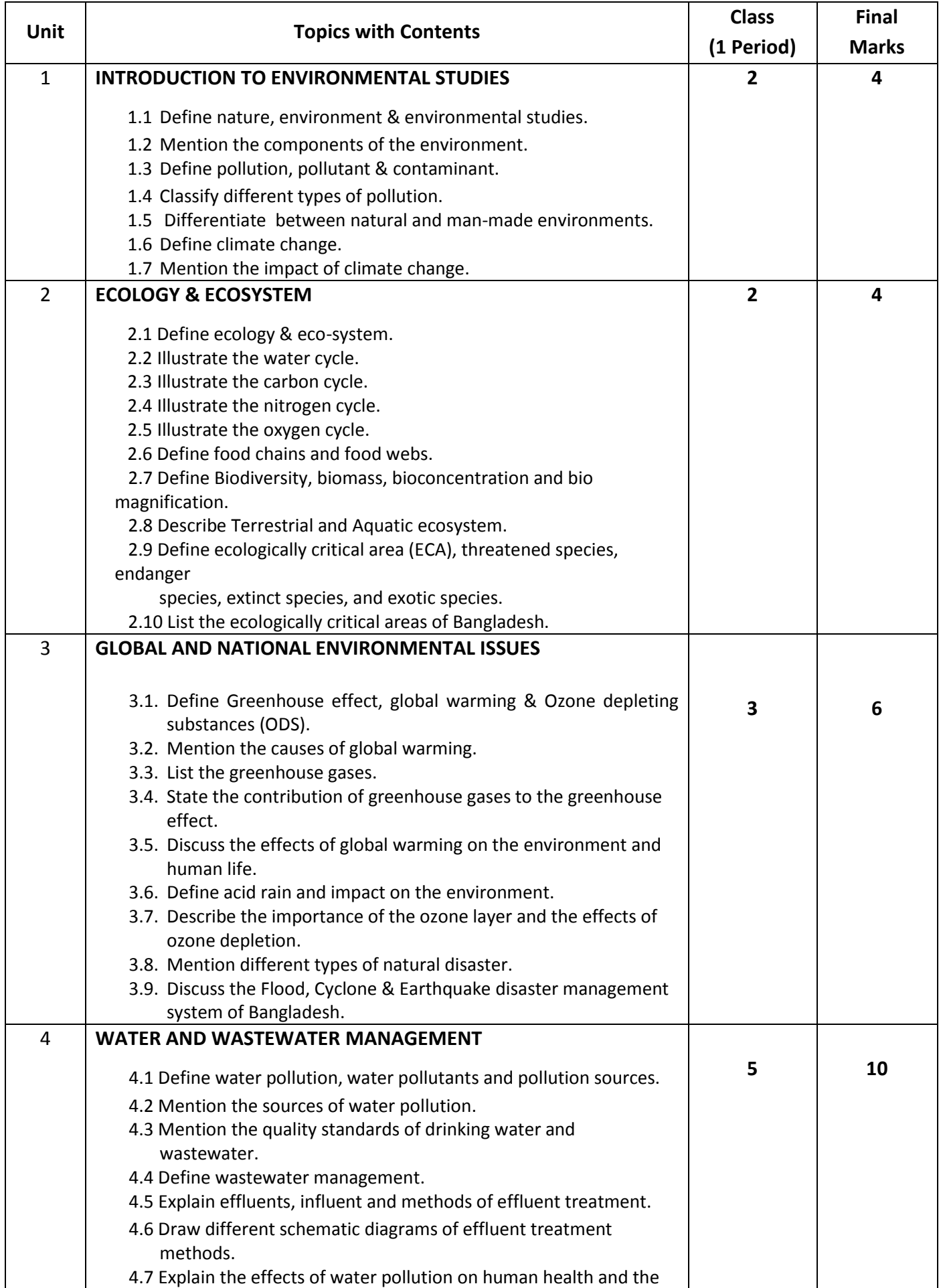

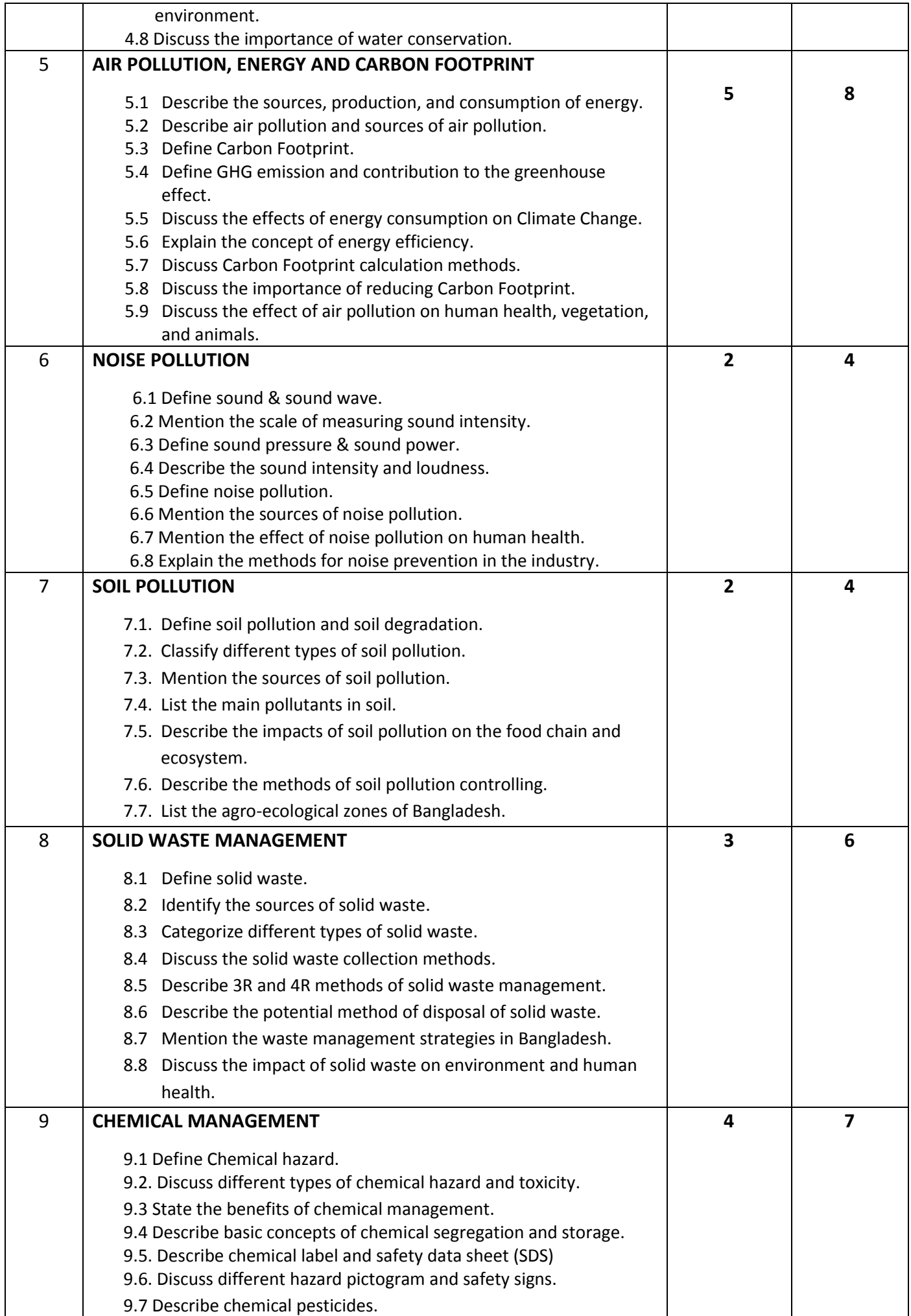

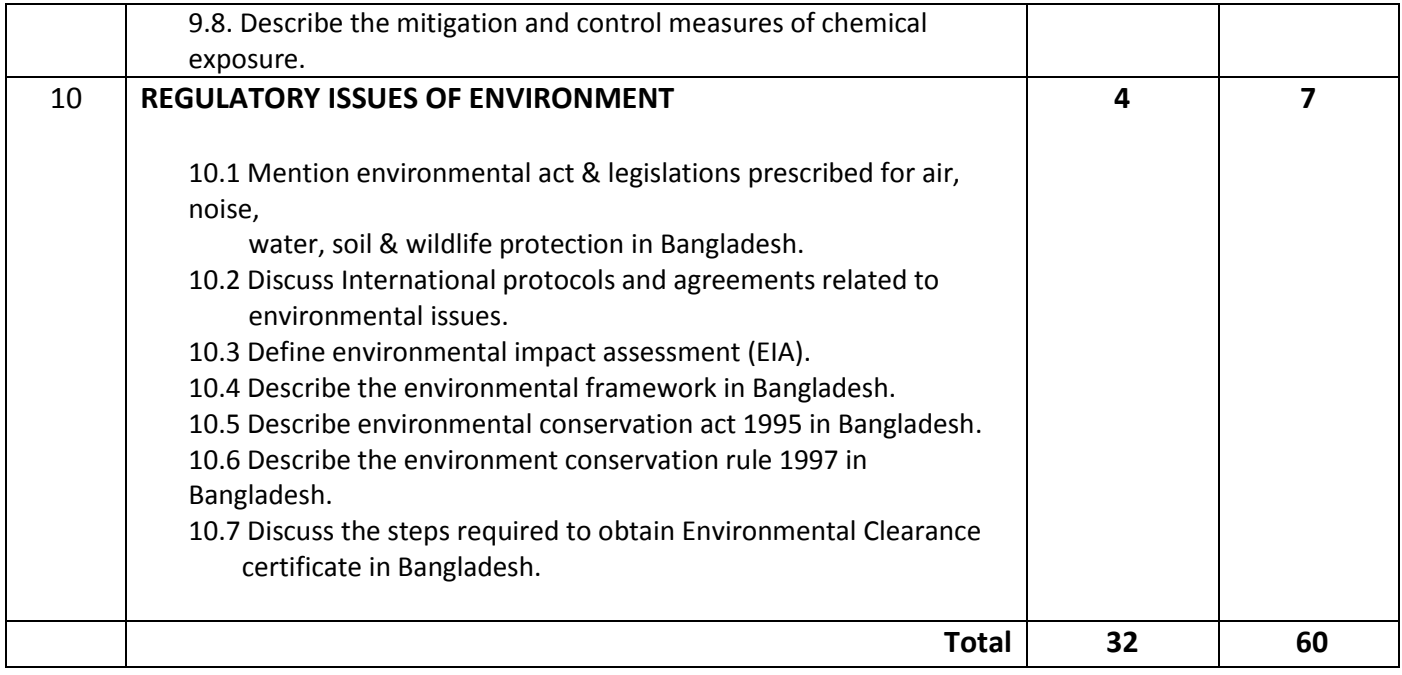

### **Detailed Syllabus (Practical)**

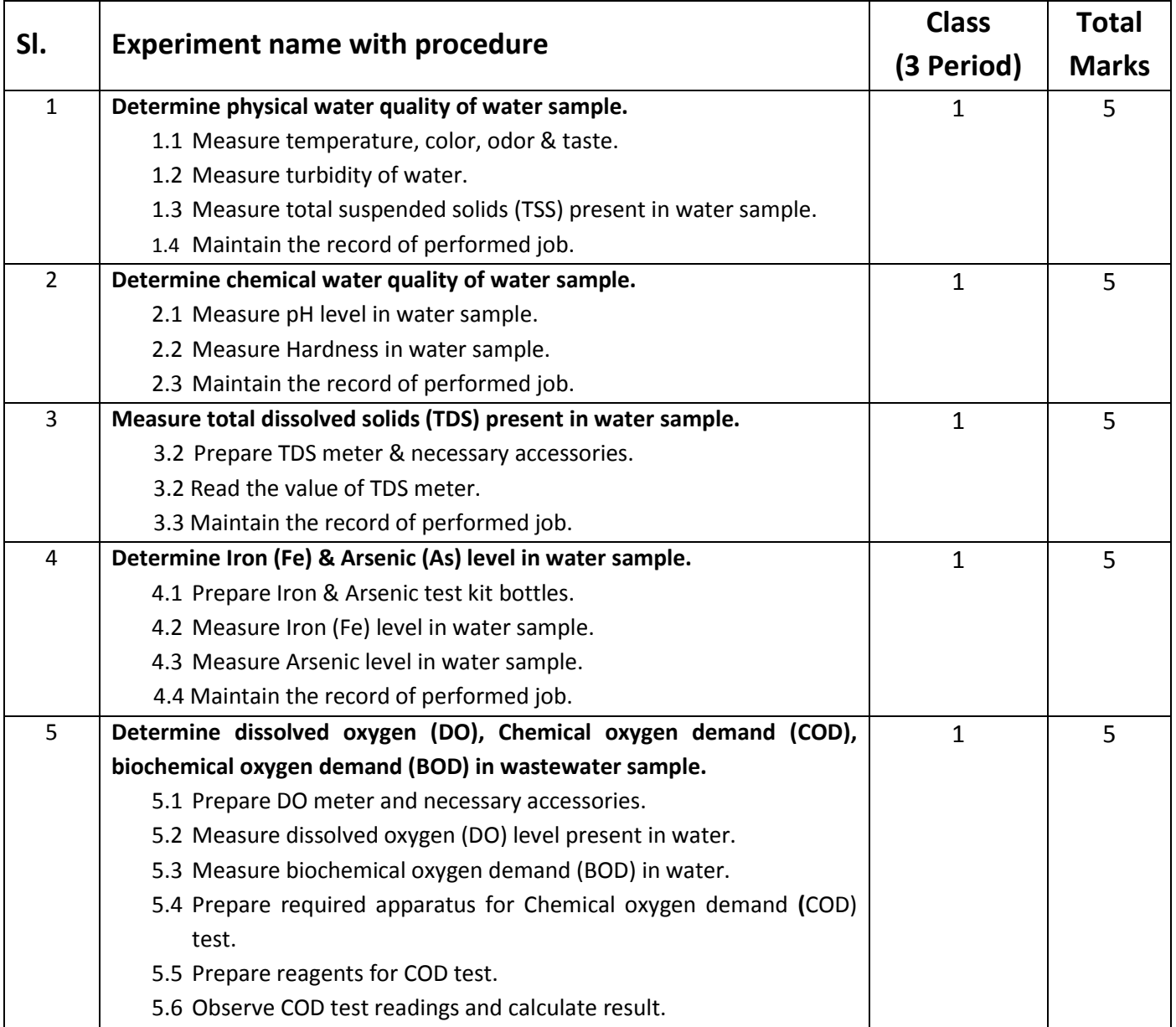

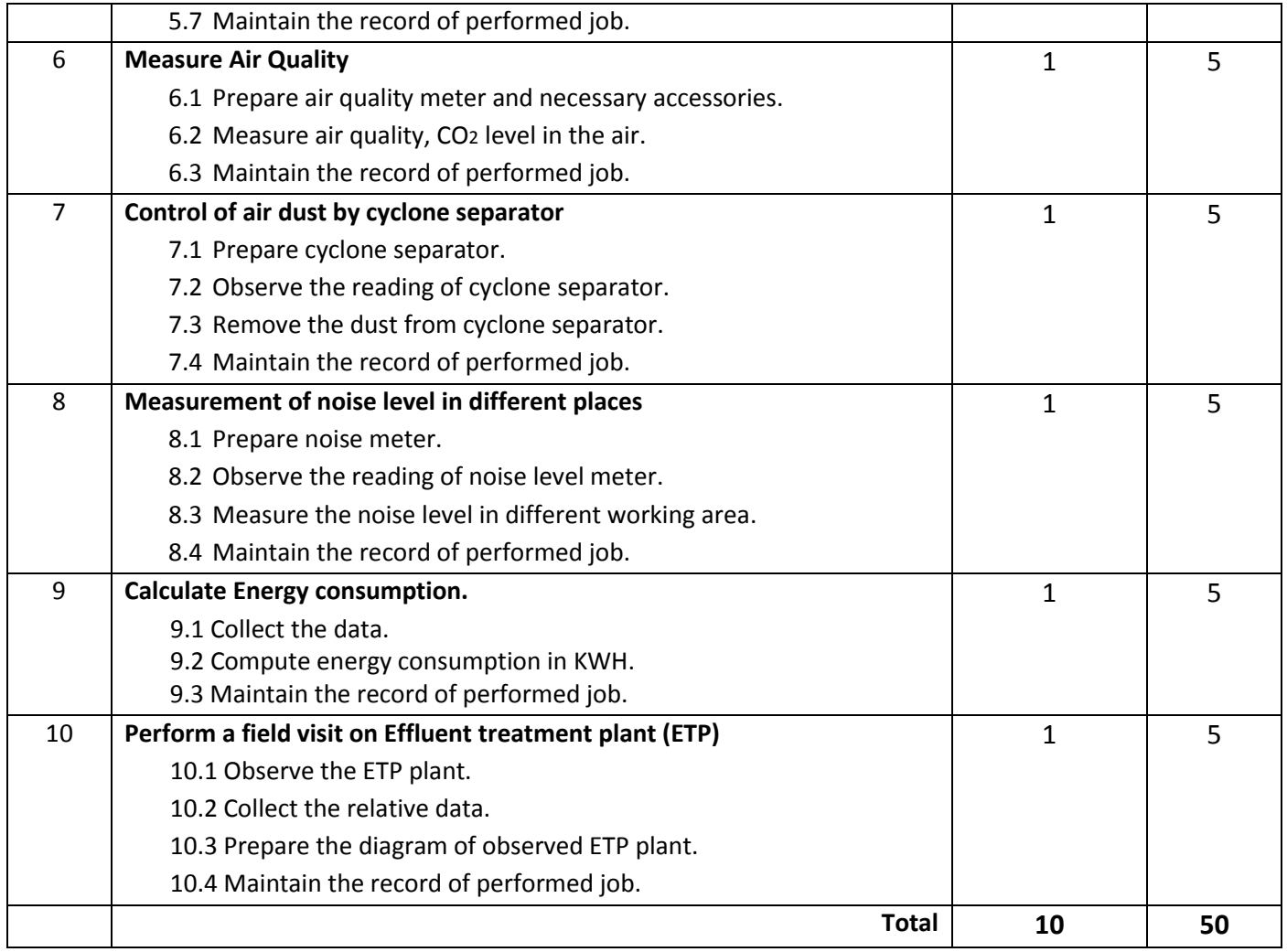

### **Necessary Resources (Tools, equipment's, and Machinery):**

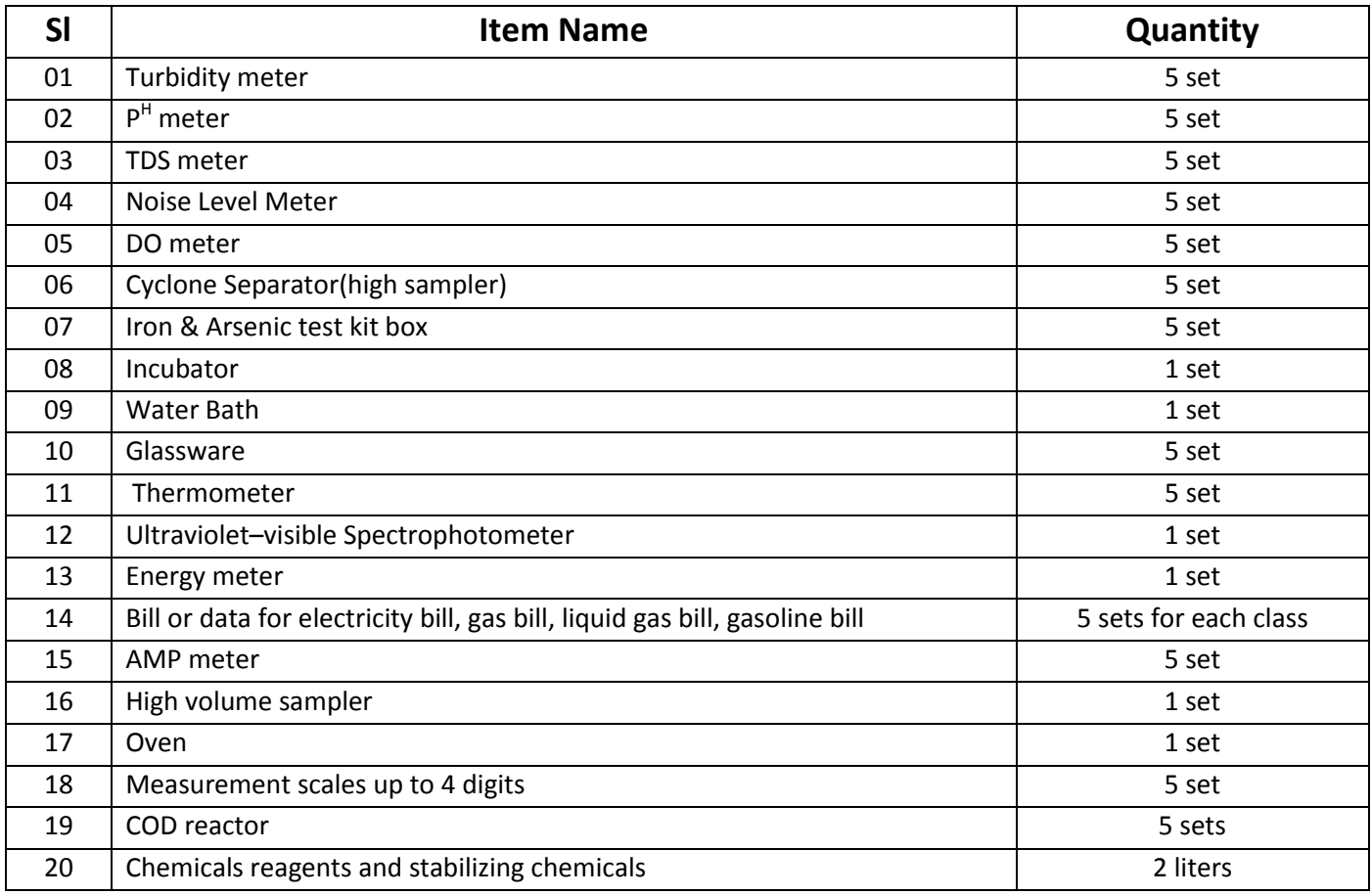

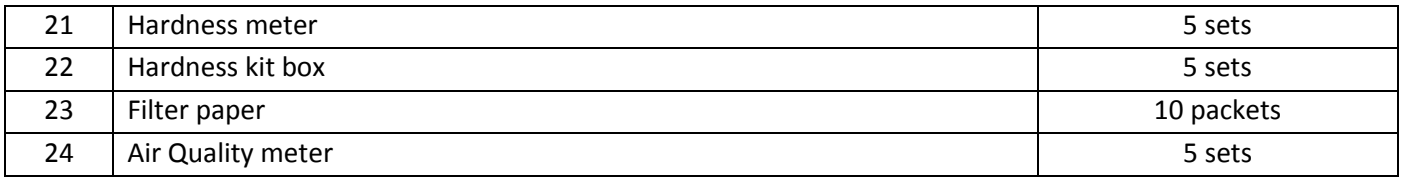

#### **Recommended Books:**

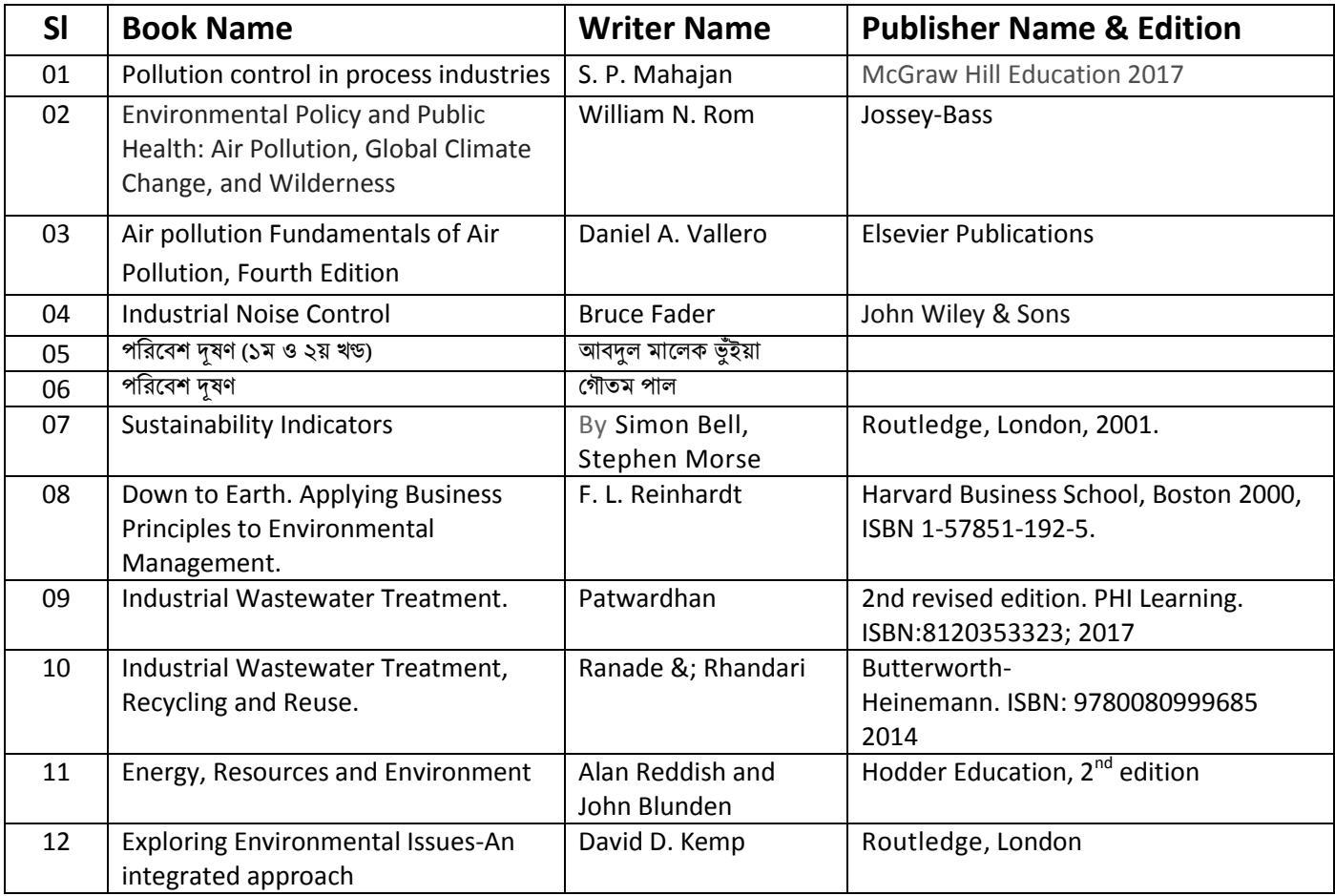

### **Website References:**

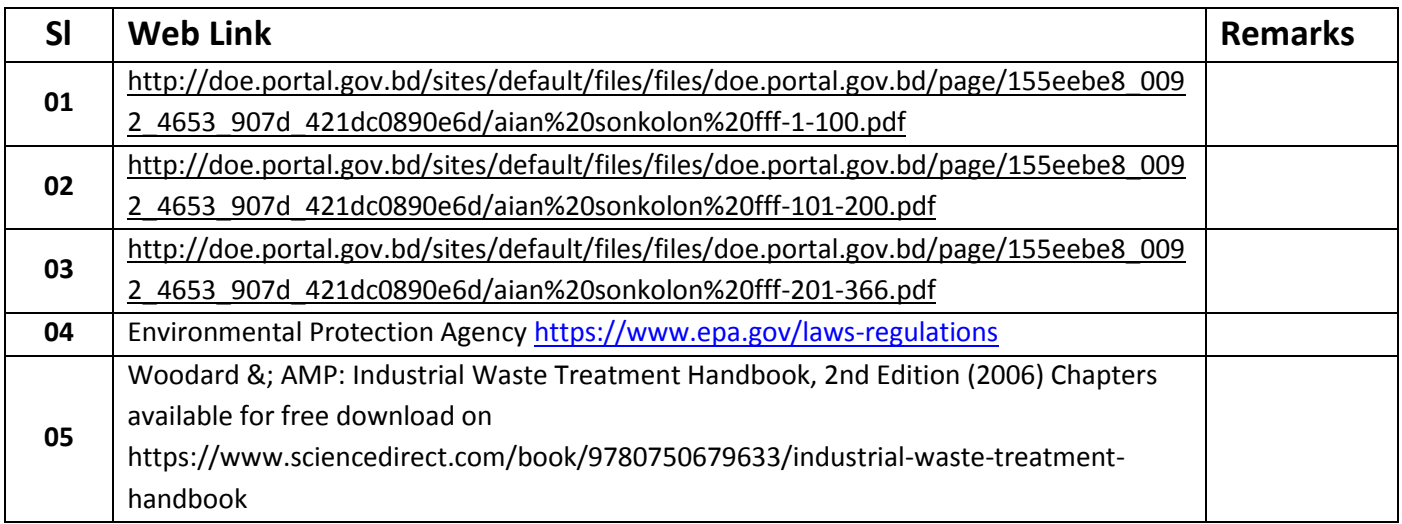

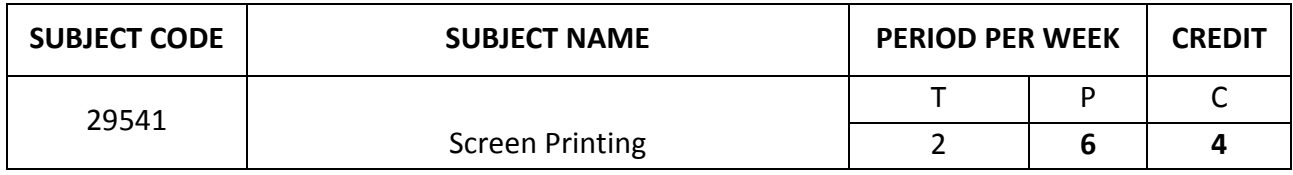

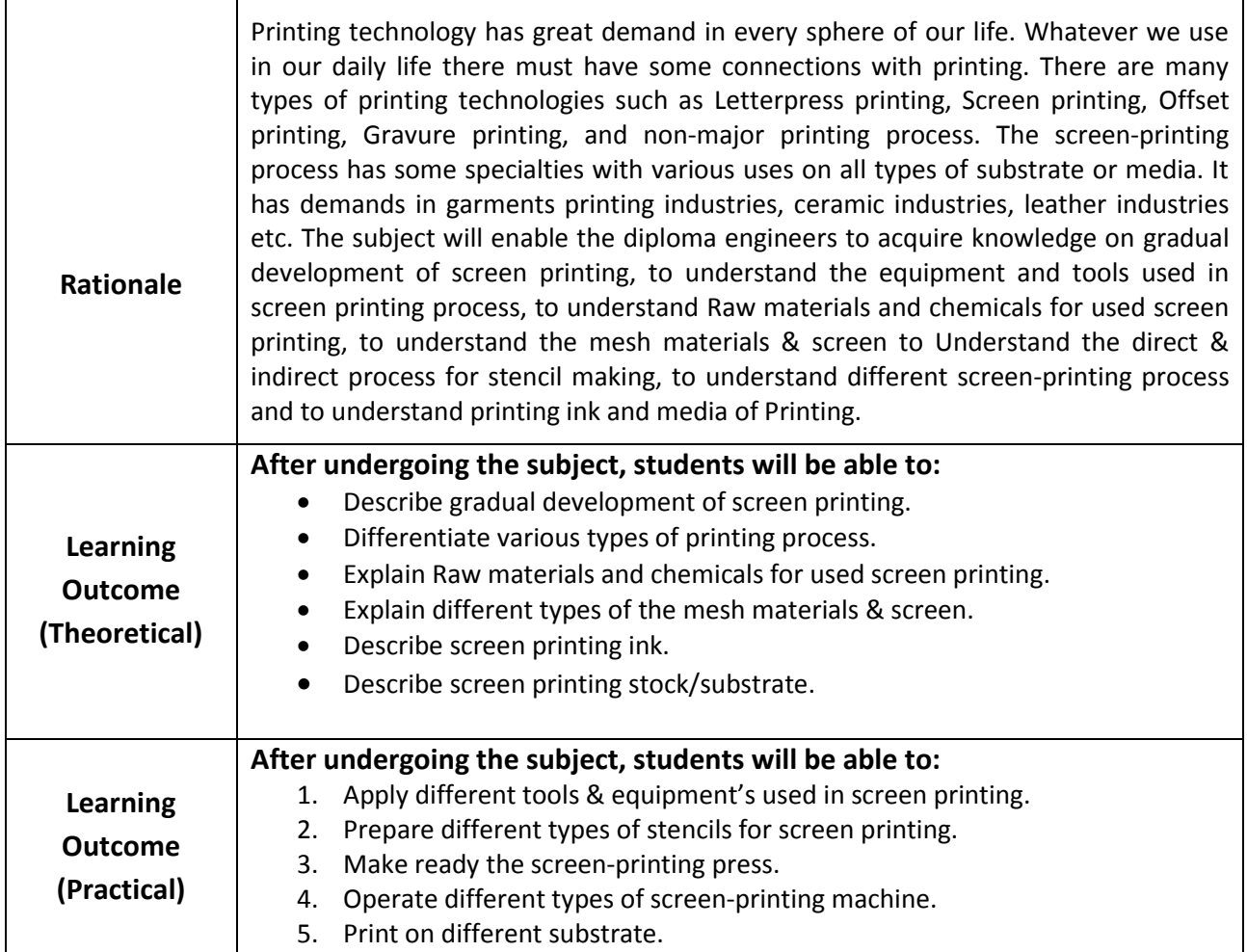

#### **DETAILED SYLLABUS (THEORY)**

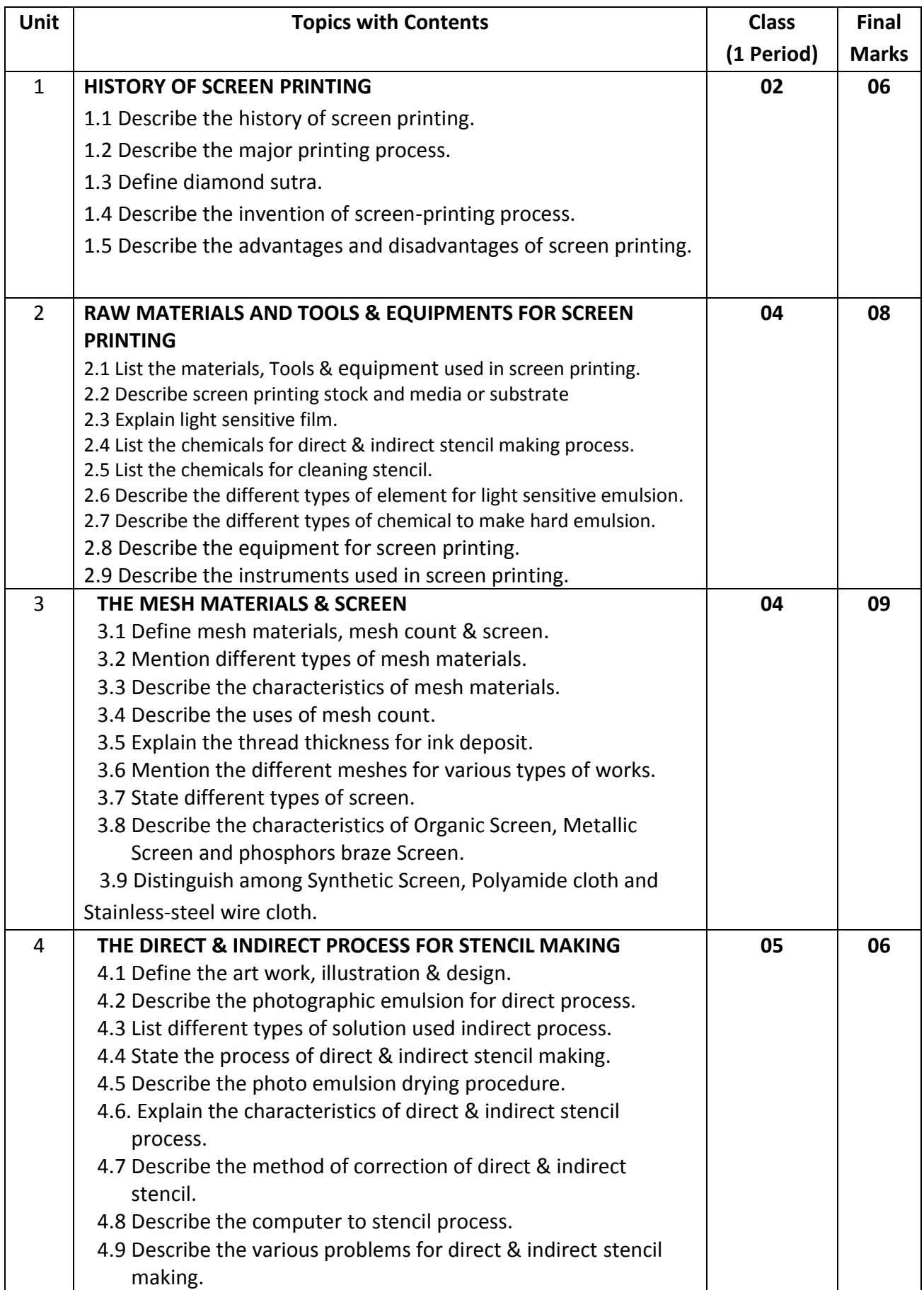

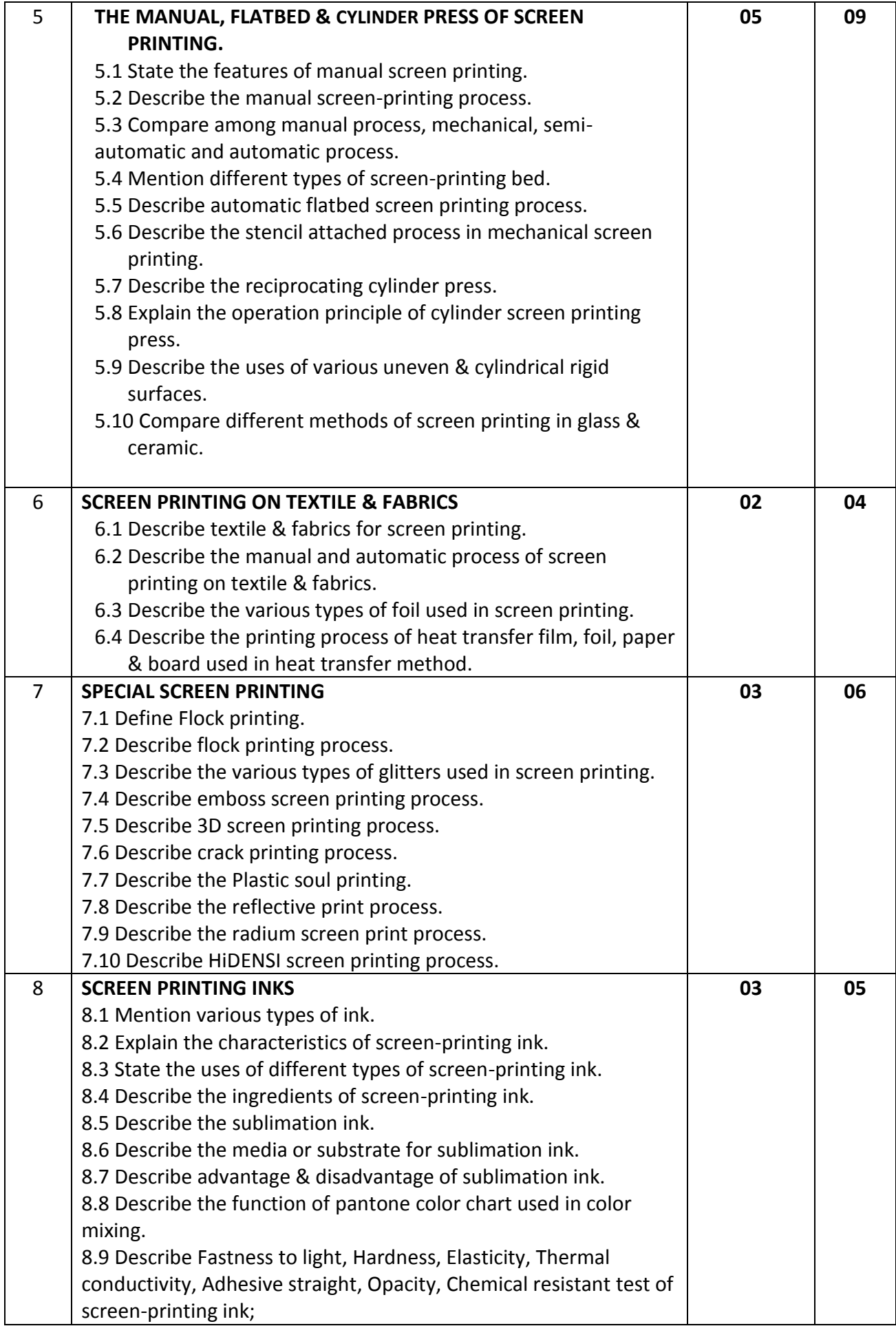

![](_page_14_Picture_225.jpeg)

### **DETAILED SYLLABUS (PRACTICAL)**

![](_page_14_Picture_226.jpeg)

![](_page_15_Picture_208.jpeg)

![](_page_16_Picture_225.jpeg)

![](_page_17_Picture_231.jpeg)

### **NECESSARY RESOURCES (TOOLS, EQUIPMENT'S AND MACHINERY):**

![](_page_17_Picture_232.jpeg)

#### **RECOMMENDED BOOKS:**

![](_page_17_Picture_233.jpeg)

![](_page_18_Picture_49.jpeg)

#### **WEBSITE REFERENCES:**

![](_page_18_Picture_50.jpeg)

![](_page_19_Picture_196.jpeg)

![](_page_19_Picture_197.jpeg)

### **DETAILED SYLLABUS (THEORY)**

![](_page_20_Picture_266.jpeg)

![](_page_21_Picture_239.jpeg)

# **DETAILED SYLLABUS (PRACTICAL)**

![](_page_21_Picture_240.jpeg)

![](_page_22_Picture_257.jpeg)

### **NECESSARY RESOURCES (TOOLS, EQUIPMENT'S AND CONSUMABLE MATERIALS):**

![](_page_22_Picture_258.jpeg)

![](_page_23_Picture_302.jpeg)

#### **RECOMMENDED BOOKS:**

![](_page_24_Picture_92.jpeg)

#### **WEBSITE REFERENCES:**

![](_page_24_Picture_93.jpeg)

![](_page_25_Picture_190.jpeg)

![](_page_25_Picture_191.jpeg)

### **DETAILED SYLLABUS (THEORY)**

![](_page_26_Picture_208.jpeg)

![](_page_27_Picture_223.jpeg)

### **DETAILED SYLLABUS (PRACTICAL)**

![](_page_28_Picture_238.jpeg)

![](_page_29_Picture_259.jpeg)

### **NECESSARY RESOURCES (TOOLS, EQUIPMENT'S AND MACHINERY):**

![](_page_29_Picture_260.jpeg)

#### **RECOMMENDED BOOKS:**

![](_page_30_Picture_118.jpeg)

### **WEBSITE REFERENCES:**

![](_page_30_Picture_119.jpeg)

![](_page_31_Picture_168.jpeg)

![](_page_31_Picture_169.jpeg)

# **Detailed Syllabus (Theory)**

![](_page_32_Picture_216.jpeg)

![](_page_33_Picture_229.jpeg)

# **Detailed Syllabus (Practical)**

![](_page_33_Picture_230.jpeg)

![](_page_34_Picture_415.jpeg)

![](_page_35_Picture_221.jpeg)

### **Necessary Resources (Tools, equipment's and Machinery):**

![](_page_36_Picture_155.jpeg)

#### **Recommended Software:**

![](_page_36_Picture_156.jpeg)

### **Recommended Books:**

![](_page_36_Picture_157.jpeg)

### **Website References:**

![](_page_36_Picture_158.jpeg)

![](_page_37_Picture_183.jpeg)

![](_page_37_Picture_184.jpeg)

# **Detailed Syllabus (Theory)**

![](_page_38_Picture_172.jpeg)

![](_page_39_Picture_187.jpeg)

# **Detailed Syllabus (Practical)**

![](_page_39_Picture_188.jpeg)

![](_page_40_Picture_316.jpeg)

![](_page_41_Picture_229.jpeg)

### **Necessary Resources (Tools, equipment's and Machinery):**

![](_page_41_Picture_230.jpeg)

#### **Recommended Software:**

![](_page_41_Picture_231.jpeg)

### **Recommended Books:**

![](_page_41_Picture_232.jpeg)

#### **Website References:**

![](_page_41_Picture_233.jpeg)